<u>ينام خدا</u>

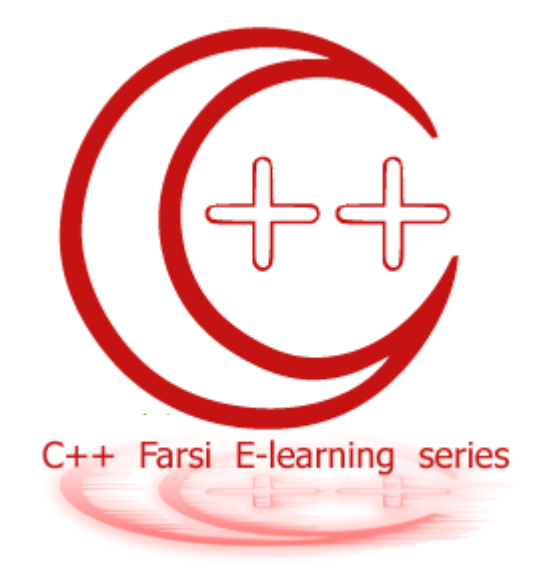

# سری های آموزشی آشنایی با زبان برنامه نویسی ++C

قسمت هفتم : کار با رشته های کاراکتری

## $\bullet$ **++ Farsi e-learning series**

جواب مثال های شماره ی قبل : جواب سات سات سمارہ ت قبن .<br>1- دترمینان یک ماتریس n\*n :

```
#include <iostream.h> 
#include <conio.h> 
int calc(int [],int dim); 
void revmatrix( int [], int dim);
void main() 
       { 
             int matrix[1000]; 
             int dim,temp; 
           double leftsum, rightsum;
       cout<<" PLEASE ENTER MATRIX DIMANTION : "; 
        cin>>dim; 
      \text{cout}<<"\n\n\cdot\n\cdot\n\cdotfor( int i = 0; i<( dim*dim ); i ++ )
\{ cout<<"ENTER ELEMAN : "; 
              cin>>temp; 
             matrix[i] = temp; clrscr(); 
               cout<<" PLEASE ENTER MATRIX DIMANTION : "<<dim; 
              \text{cout}<<"\n\n\cdot\n\cdot\n\cdot\n\cdot }//for i 
      if ( dim > 2 )
\{ leftsum = calc( matrix , dim ); 
                  cout<<"LEFTSUM of the matrix = "<< leftsum <<"\n\n";
                   revmatrix( matrix , dim ); 
                  rightsum = calc( matrix , dim );
                  cout<<"RIGHTSUM of the matrix = "<< rightsum <<"\n\n\n\n\n\n\n";
                   cout<<" ( DETERMINAN OF THE MATRIX = "<< leftsum - rightsum<<" )"; 
 } 
        else 
             cout << " ( DETERMINAN OF THE MATRIX = "<< {\text{matrix}[0] \times \text{matrix}[3] - \text{matrix}[1]}* matrix[2]) <<" )";
       getch(); 
}//end main 
/////////////////calc function////////// 
int calc( int matrix[ ], int dim ) 
\{int sum = 0, bul, x = 1;
      for( int l = 0; l < ( dim*dim ); l + = ( dim+1 ) )//ghotr asli
      x * = matrix[1];sum = x;x = 1;for( int c = 1; c < dim; c + 1)
{
               bul=c; 
              for( int m = 0; m < dim; m + 1)
{<br>}
                         if( ( bul+1 )%dim != 0 ) 
\{ \}x * = matrix[bul];
```
### **C++ Farsi e-learning series**

```
bul += (dim + 1);
                           else
                                    \{x = x * matrix [bul];bul += 1;\rightarrow\}//for m
                sum += x;x = 1;\}//for c
       return sum;
\rightarrow////////////////////revmatriv determinan
void revmatrix (int matrix [ ], int dim)
        int end, temp, counter;
             for( int t = \dim-1; t <= \dim* \dim; t = t + \dim )
                \left\{ \right.end = t;
                counter = end - (\dim-1);
                while ( end > counter )temp = matrix[end];
                           matrix[end] = matrix[counter];matrix[counter] = temp;++ counter;
                           -- end;
                           \}\}\}
```
2- برنامه ای که طول و مقادیر یک آرایه ی یک بعدی را گرفته و سپس از ورودی یک مقدار بگیرد و در خروجی چاپ کند که آیا این مقدار در آرایه ای که از ورودی گرفته وجود دارد یا نه ؟!

جواب :

```
#include <iostream.h>
int main()
   \left\{ \right.int i, j;
   double a[512], b;
   cout<<"How many content do you want to enter ?:";
   \sin \frac{>>i}{*}cout<<"Enter "<<i<<" contents :";
    for (j=0; j< i; j++)\text{cin} \geq \text{a[j]};cout<<"Enter a keyword to search in your array : ";
   \sin \gg b;
```
# **C++ Farsi e-learning series**

```
for(j=0; j<i;j++)
      { 
       if (a[j] == b) { 
        break; 
        } 
      } 
      if (j>=i) cout << "not found" << endl; 
       else 
      cout << "Hurray !! your searched content is in this row :
"<< j << endl;
    return 0; 
    }
```
رشته ها :

رشته انوع جدیدې از داده نیست ! بلکه نوعي از آرایه هاست که بصورت کاراکترې تعریف مي شود . در داخل رشته هاې کاراکترې مي توان اسامي افراد ، عبارات و ... را بصورت کاراکتر به کاراکتر نگه دارک کرد . علامَت انْتَهايَ هَرِ رَشْتَه يَ كَارَاكترِيَ ۚ 0َ\ مي بَاشد َ كه برابر با مقدار پوچ یا NULL مي باشد .

مثلا : عبارت hello در داخل یک آرایه از نوع کاراکترک که رشته می نامیم بصورت زیر نمایش داده می شود :

#### 

در واقع کاراکتر ۱۵ در بسیاری از مسائل می تواند با عناون پایان یک رشته ی کاراکتری به ما کمک کند .

برای گرفتن مقدار یک رشـته ی کاراکتری هم می توان آن را مانند مقدار یک متغیر عدد بصورت کامل گرفت یا هم می توان بصورت کاراکتر به کاراکتر گرفت . (البته فقط در زمان تعریف متغیر رشته ای می توان از روش اول استفاده کرد)

Char ali [26] = "WWW.MRH.IR";

Char aida[26]={ 'm', 'a', 'j', 'i', 'd' }

كه در واقع مي توانستيد اين دوحالت را هم با cin و هم با يک حلقه هم انجام دهيد .

برای شروع یک مثال حل می کنیم .

برنامه ای بنویسـی<u>د که یک رشـته را گرفته و طول رشـته را چا</u>پ کند :

```
#include <iostream.h>
int main()
   \left\{ \right.char a[64];
   int i, c;
   cout<<"Enter a strings:"<<endl;
   \text{cin} \geq \text{a};
       for(int i=0; a[i]!='\0'; i++);
   cout<<"Size of string : " <<i<<endl;
   return 0;
   \left\{ \right.
```
اگر بخواهیم تابعی بنویسیم که همین کار بالا را انجام دهد یعنی رشته را گرفته و طول آنرا برای ما چاپ کند ، بصورت زیر می شود .:

```
#include <iostream.h>
void size(char a[], char b[])
\{int i;
  for (i=0; a[i] != '0'; i++);
cout<<"Size of string : " <<i<<endl;
int main()
\{char a[64];
int i, c;
 cout<<"Enter a strings:"<<endl;
\text{cin} \geq \text{a};
size(a);return 0;
\rightarrow
```
مثال 3: برنامه اې بنویسید که دو مقدار براې رشته را گرفته و دومې را در اولي کپي کند :

```
#include <iostream.h>
int main()
    \{char a[64], b[64];
    cout<<"Enter 2 strings:"<<endl;
    \text{cin} \geq \text{a};\text{cin} \geq \text{b};int i=0;do { }a[i]=b[i];
       } while (b[i++] != '0') ;
    a[i] = \prime \backslash 0';
    return 0;
    \}
```
برای تمرین بهتر و آشنایی بیشتر تمرینات آخر این فصل را انجام دهید .<br>تقریبا اکثر تمرین هایی که در آخر فصل این اموزش آمده اند ، دارای تابع هایی در کتابخانه ی ++c هسـتند .<br>این توابع کتابخانه ای ، که مربوط به کار با رشـته ها

<u>یار دارد ، که به مرور به آن می پردازیم.</u> <u>این نکته را با خاطر بسیارید ، که متغیر های رشته ای در این زبان ، با دیگر زبان های برنامه نویسـی فرق</u>

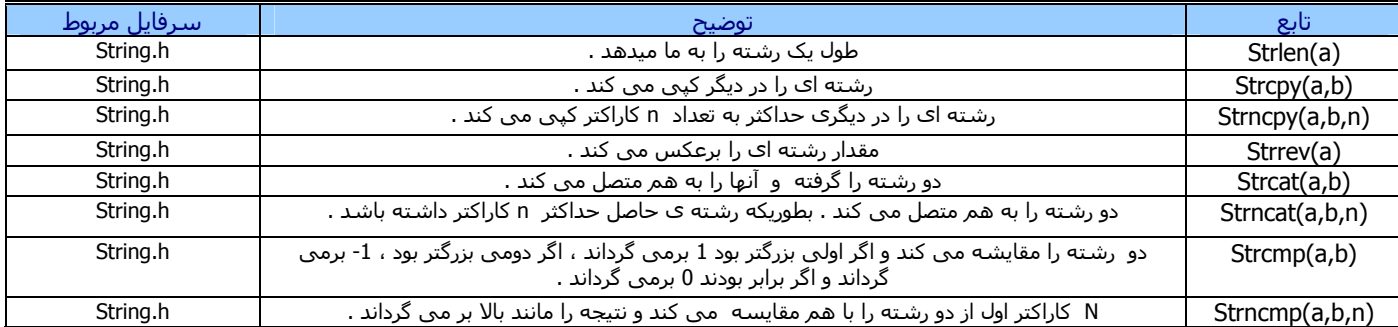

تمرينات :

- مثال 3 را تبدیل به تابع بکنید . یعنی اینکه تابعی بنویسید که دو رشته را گرفته و دومی را در اولی کپی کند .  $-1$
- تابعی بنویسید که دو رشته را بگیرد و اگر اولی بزرگتر بود ، 1 برگرداند . اگر دومی بزرگتر بود ، 0 برگرداند و اگر برابر بودند 1- برگرداند .  $-2$
- $-3$ <br> $-4$ برنامه ای بنویسید که دو رشته را گرفته ۲، طول هرکدام را چاپ ، مانند تمرین بالا آنها را مقایسه کرده و در نهایت رشته ک دوم را در اولی قرار دهد .
	- بَرنامه ای بنویَسـید که تمریَن قبلَ را رَوی n کاراکتر اول رَشَـته ها انجام دهد. ( n از ورودی گَرفته خواهد شَـد )
		- $-5$ .<br>برنامه ای بنویسید که با استفاده از یک تابع دو رشته را گرفته و آنها را به همدیگر متصل کند .
- برنامه ای بنویسید که با استفاده از تابعی دو رشته را به هم متصل کرده و n رشته آز آنها را در نتیجه قرار دهد . ( n از ورودی گرفته خواهد شد)  $-6\,$ 
	- برنامه ای بنویسید که با استفاده از تابعی یک مقدار رشته ای را برعکس کند .  $-7$

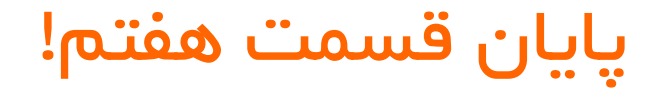